## **SINTESI DELLE SCADENZE - VERIFICA ANTICIPATA 2015**

## *12 febbraio 2015*

Ciò che è indicato in una cella non può essere fatto prima di ciò che è indicato nelle righe superiori o nelle celle a sinistra sulla stessa riga.

Le date "entro" sono termini al di là dei quali non si può andare; se si conclude una procedura prima del termine si può passare alle successive; in particolare:

- la Struttura Universitaria può confermare un Istituto Scolastico che abbia fatto richiesta di partecipazione prima del 2 marzo e tale Istituto Scolastico può incominciare a scegliere gli studenti e a farli iscrivere
- l'Istituto Scolastico può confermare gli studenti iscritti man mano che si iscrivono
- la Struttura Universitaria può inviare le mail agli studenti inseriti in un'aula prima di aver completato l'inserimento di tutti gli studenti.

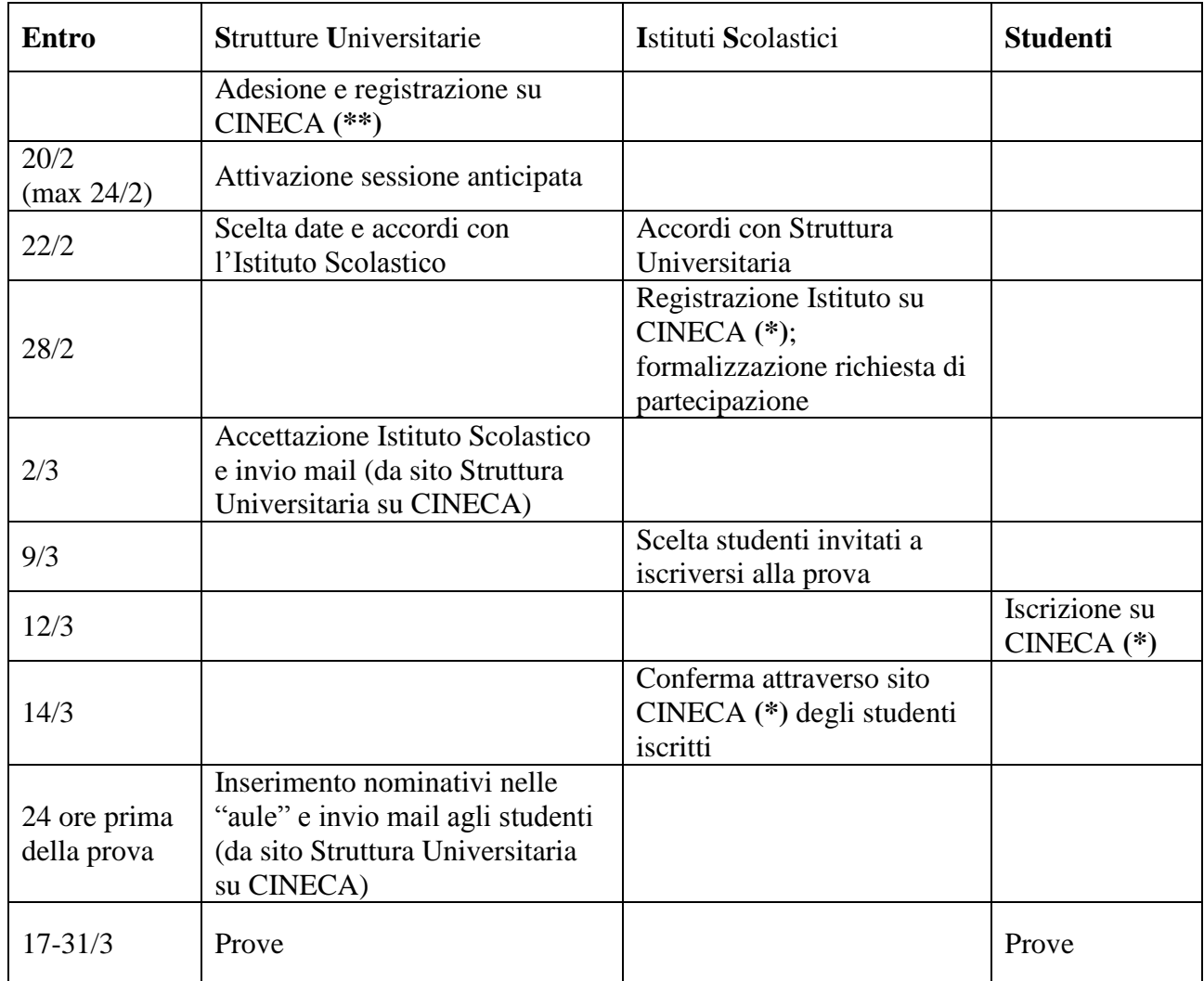

**(\*)<https://laureescientifiche.cineca.it/index.html>**

**(\*\*) [https://laureescientifiche.cineca.it/responsabili/registrazione.php?](https://laureescientifiche.cineca.it/responsabili/registrazione.php)**